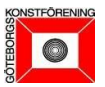

# **Protokoll fört Göteborgs Konstförenings Årsmöte 2024-03-18, Chalmerska huset i Göteborg**

Inledande föredragshållare: Mårten Castenfors höll en föreläsning om sitt arbete i konstens tjänst.

### **Protokoll**

- 1. Mötets öppnande Marianne Segenstedt hälsade välkommen och öppnade Årsmötet
- 2. Val av ordförande och sekreterare Ingela Tuvegran valdes till ordförande och Anna Wiking utsågs att föra protokoll.
- 3. Val av justerare Christina Davidsson och Ralf Markenstrand utsågs att jämte ordförande justera protokollet.
- 4. Mötets behörighet Mötet konstaterades vara i behörig ordning utlyst.
- 5. Föredragning av verksamhets och årsredovisning Marianne Segenstedt och Bengt Ellison föredrog utdrag ur verksamhets- och årsredovisningen för 2023, bilaga 1.
- 6. Föredragning av revisionsberättelse Revisor Ingrid Arnholm föredrog revisionsberättelsen avseende verksamhets- och årsredovisning för 2023, bilaga 1.
- 7. Fastställande av resultat- och balansräkning Årsmötet fastställde 2023 års resultat- och balansräkning, enligt verksamhets- och årsredovisningen för 2023, bilaga 1. I ny räkning balanseras årets resultat -537 176 kr.
- 8. Ansvarsfrihet för styrelsens ledamöter Årsmötet beslutade ge styrelsens ledamöter ansvarsfrihet för verksamhetsåret 2023.
- 9. Fastställande av medlemsavgift för kommande verksamhetsår Årsmötet beslutade att höja medlemsavgiften från 2025. Enskild medlem från 350 kr till 450 kr. Medlem vid samma adress från 150 kr till 200 kr. Föreningar/företag från 1 000 till 10 000 kr. Medlem under 30 år 100 kr, oförändrat.
- 10. Valberedningens förslag ordförande och styrelseledamöter Årsmötet beslutade anta valberedningens förslag till ordförande och styrelseledamöter:

Omval ledamot / ordförande: Marianne Segenstedt. Omval ledamöter: Ann-Margret Avellan, Ann Catrine Fogelgren, Mia Frankedal, Eva Gilborne, Kristina Landqvist, Ulla-Stina Wikander, Anna Wiking. Nyval ledamot: Maria Öhman.

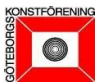

11. Valberedningens förslag – revisorer och revisorssuppleanter Årsmötet beslutade anta valberedningens förslag till revisorer och revisorssuppleanter.

Omval revisorer: Ingrid Arnholm, Maria Claesson (Trevi). Omval revisorssuppleanter Jonas Jonasson (Trevi), Christina Davidsson.

- 12. Tillsättande av valberedning tre ledamöter Årsmötet beslutade att som ledamöter i valberedningen tillsätta: Omval Ulf Davidsson, Ellinor Liljeblad, Lars Wiking.
- 13. Övriga frågor
	- Göteborgs Konstförening firar 170 år 2024. Ett axplock av jubileumsaktiviteter presenterades; En särskild Jubileumsutställning som samlar fyra epoker av konst, ett utökat antal programaktiviteter under året, finissagelotterier med unika konstverk särskilt skapade för jubileet, Jubileumsfest 21/11 2024.
	- Det noterades att inga motioner inkommit.
	- Ann-Margret Avellan presenterade ett urval av höstens programpunkter. Programutbudet i sin helhet kommer att presenteras i Magasinet i juni.
	- Ett stort tack framfördes till Bengt Ellison som lämnade sitt styrelseuppdrag efter ett omfattande engagemang under närmare ett halvt sekel.
	- Som tack för sitt mångåriga och stora engagemang, för sin konstruktiva och positiva anda som entusiasmerar oss alla och starkt bidrar till att driva föreningen framåt, utsåg Årsmötet Brita Ekström till Hedersmedlem vid Göteborgs Konstförening.
- 14. Mötet avslutas

Ingela Tuvegran tackade Årsmötets deltagare för medverkan och för visat engagemang varefter årsmötet avslutades.

Bilaga 1: Verksamhets- och årsredovisning 2023 inkl. revisionsberättelse.

\_\_\_\_\_\_\_\_\_\_\_\_\_\_\_\_\_\_\_\_\_\_\_ \_\_\_\_\_\_\_\_\_\_\_\_\_\_\_\_\_\_\_\_\_\_\_

Vid protokollet: Justeras:

Anna Wiking Ingela Tuvegran, ordförande

\_\_\_\_\_\_\_\_\_\_\_\_\_\_\_\_\_\_\_\_\_\_\_

\_\_\_\_\_\_\_\_\_\_\_\_\_\_\_\_\_\_\_\_\_\_\_

Christina Davidsson

Ralf Markenstrand

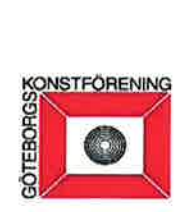

Göteborgs Konstförening Org. nr 857200-9200

# Verksamhets- och årsredovisning för räkenskapsåret 2023

Styrelsen avger följande verksamhets- och årsredovisning avseende året 2023

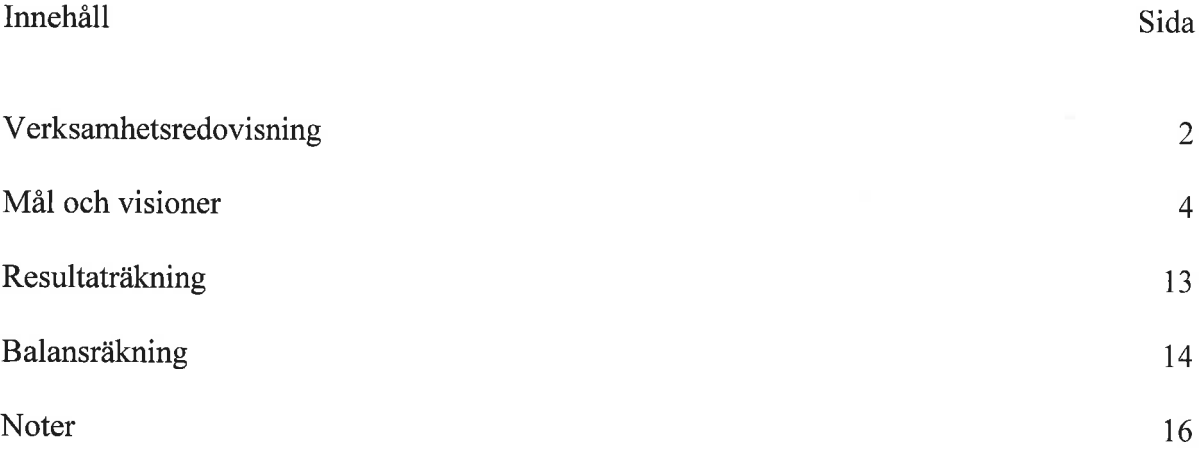

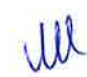

# Verksamhetsredovisning

### **Verksamheten**

### Allmänt om verksamheten

Göteborgs Konstförening (GKF) är en av de äldsta aktiva konstföreningarna i Norden, vilket ställer krav på att värna historien i sig liksom vikten av att oförtrutet arbeta framåtblickande. GKF's arbete präglas av kulturell verksamhet i olika former - där intentionen är att söka utveckla medborgares/medlemmars syn och förståelse av konst och konstupplevelser. Föreningen söker göra det via både galleri-/utställningsverksamheten och själva programverksamheten. Avsikten är också att både knyta an till föreningens historia bland annat i och med grundandet av Valands konstskola på 1880-talet, som att kunna arbeta med och stödja nuvarande och kommande generationers konstnärer och konstnärskap.

I utställningsutbudet eftersöks precis som tidigare samtidskonst, som är av estetisk liksom hantverksmässig kvalitet. Där konsten ska väcka tankar och reflektion. Variationen av både nya och etablerade konstnärer med ovanligt eller nyskapande uttryck i varierade åldrar, kön eller etnicitet utgör en viktig ingrediens i föreningens uppdrag.

Programaktiviteterna utgör centrala inslag i föreningens verksamhet utifrån just medlemmarnas perspektiv där medlemmarnas uppskattning är betydelsefulla relaterat till föreningens intention. Programverksamheten har som tidigare år ett brett utbud av konstresor både inom och utanför Sverige, konstsamtal och berikande föreläsningar, besök i ateljéer, konsthallar etc.

Årsmötet ägde rum den 20 mars på Chalmerska huset, där Göteborgsförfattaren Marie Hermanson föredrog på temat Jubileumsutställningen 1923 och berättade om hennes senaste bok Pestön, utöver sedvanliga årsmötesförhandlingar.

Varje år äger en programaktivitet rum till minne av före detta ordförande Fleur Priwin Palmé, vilket är möjligt då en donation har tillfallit föreningen via hennes närstående. Själva avkastningen ska möjliggöra en programaktivitet, en gång per år, för att främja konsten i Göteborg. Föreläsningen den 16 oktober svarade Claes Britton för, som höll ett mycket intressant föredrag om sin senaste bok – "Pontus Hultén: den moderna konstens anförare".

Föreningens årliga medlemsmöte – det s k Höstmötet – ägde rum på Chalmerska huset den 13 november. Utöver en fängslande föreläsning utgör själva Höstmötet en möjlighet för styrelsen att förmedla information om aktuella frågor till medlemmarna, vilket gjordes av Marianne Segenstedt. Jens Thoms Ivarsson höll inledningsvis ett föredrag under temat "Is och vatten". som bland annat handlade om hans arbete med Icehotel i Jukkasjärvi.

## Väsentliga händelser under året

Den inriktning som beslutades inför 2022 har fortsatt under hela 2023 och där stödet från

JU J

Kulturrådet starkt har bidragit till nämnda satsning. Föreningen har således fortsatt på inslagen väg, det vill säga att stärka kontinuiteten, öka tillgängligheten och kvalitén i galleriverksamheten. Därutöver att med kraft fortsätta utveckla program-/aktivitetsutbudet.

Via Kulturrådet erhölls ett s k återstartsbidrag på 735 000 kr – fr o m våren 2022 till och med halvåret 2023, vilket har möjliggjort att GKF har en professionell galleriansvarig, ökade öppettider, ökad egen kommunikation i regionen som helhet och ökad digital tillgänglighet. Detta är faktorer som bidragit till ökad försäljning i galleriet, ökat besöksunderlaget och därigenom möjligheten till ökat tillgängliggörande av kvalitativ konst. Programaktiviteterna har också varit oerhört eftertraktade.

Styrelsen har beslutat att, trots avslut av själva bidraget, fortsätta på inslagen väg framöver. Vissa förändringar i till exempel kommunikation kommer att göras inför 2024. (Se vidare under avsnitt kommunikation).

Kulturrådet har begärt en uppföljning vad gäller resultatet relaterat till återstartsbidraget, vilken är inlämnad och sedermera är godkänd av Kulturrådet.

Styrelsens arbete, under 2023, har mycket fokuserat på planeringen av 2024 års 170 – årsjubileum. Med avsikt att verkligen uppmärksamma föreningens aktningsvärda ålder med både vördnad och ansvar relaterat till historien, har kulturskribenten Olle Niklasson bidragit och samordnat ett upplägg. Det handlar om att forma ett brett och omväxlande utbud både vad gäller utställningsverksamheten liksom programaktiviteter med speciella inslag under 2024.

Vikten av kommunikation gentemot både medlemmar och allmänhet/besökare/intressenter kan inte nog understrykas. Utöver hemsida och sociala medier producerar föreningen ett "Magasin" inför varje säsong och därutöver kvartalsvisa "Nyhetsbrev".

Årets medlemslotteri och dess dragning genomfördes i början av november under överinseende av revisor Ingrid Arnholm. Fyrtioen vinnare drogs som presenterades i samband med Höstmötet. Det sammanlagda inköpsvärdet på vinsterna uppgick till 86 330 kr. Se vidare under "Medlemslotteri".

Därutöver kan konstateras att utmaningen för föreningen långsiktigt är att klara ökade lönekostnader, som utgör en konsekvens av nämnda satsning som ovan beskrivs. Av denna anledning måste en ekonomi i balans eftersträvas både genom att öka föreningens intäkter och söka reducera kostnadsbilden samt söka externa medel för fortsatt finansiering. Ett arbete som åvilar styrelsen och som arbetas med fortlöpande.

Föreningen ansökte och beviljades stöd från Göteborgs Kulturnämnd vilket resulterade i 100 000 kr. Därutöver från ABF på 36 005 kr.

Föreningens aktieinnehav gav en utdelning på 245 700 kr jämfört med 221 131 kr föregående år. Noteras bör att tillgången på nämnda aktieinnehav utgör en trygghet och stabilitet i sig men ska inte, förutom dess avkastning, användas för ordinarie drift enligt tidigare beslut.

### Mål och visioner

Den sedan tidigare framtagna övergripande målbilden – där föreningen ska utgöra ett betydelsefullt inslag i Göteborgs och Västsveriges konstliv och där utbudet ska vara brett och varierat som berör, roar, oroar, framkallar nyfikenhet och kanske skapar debatt – ligger fortsatt kvar som grund för föreningens och styrelsens arbete nu och framöver. Lägesrapporter lämnas till medlemmarna vid varje års Höstmöte.

Nedan följer – som tidigare – en kort sammanfattning rörande vilka konkretiseringar som har påbörjats/genomförts under 2023. (Kursiv text - utgör formulerad och beslutad målbild).

GKF är ett forum för alla som är nyfikna på och med intresse av konst där alla medlemmar, besökare och utställare ska känna sig välkomna.

För att nå än fler besökare, utställare, intressenter och självklart även medlemmar utvecklas och förbättras fortgående hemsidan och andra sociala medier. Separata Instagram – konton finns nu både för galleriverksamheten liksom för programaktiviteterna. Den utökade tillgängligheten över tid (utökade öppettider) har också lett till fler besökare. En bidragande faktor utgör kontinuiteten inför och under varje utställning i att det finns en galleriansvarig, Pontus Lidgard, på plats.

Tillgängligheten har också förbättrats genom att utställare numera gör sina ansökningar via hemsidan direkt och dessutom används hemsidan för alla programanmälningar liksom betalningar med mera. Förvisso finns alternativ för icke digitala utställare och/eller medlemmar.

GKF svarar för ett framåtblickande och utmanande synsätt som uppmuntrar till kunskapsbildning kring konst.

Konstateras vikten av att nå nya målgrupper vilket är en viktig förutsättning för föreningens framtid. Kontakt har därför etablerats med olika konstskolor i Göteborg. Detta har resulterat till att konstskolorna HDK-Valand, Dômen Konstskola, KV Konstskola och Göteborgs Konstskola har genomfört en elevutställning december 2023. Bedömning och urval via fristående curator Reyhaneh Mirjahani. En mycket uppskattad utställning enligt besökarna och där eleverna också fick utbyta erfarenheter sinsemellan.

Därutöver har elever från olika utbildningsnivåer gjort studiebesök på galleriet, vilket utgör ett betydelsefullt inslag för att uppmuntra kunskapsbildning kring konst.

I planeringsförutsättningarna inför 2024 års jubileum kommer stor tonvikt att läggas på just ett framåtblickande synsätt.

GKF arbetar aktivt för att öka medlemsantal och intäkter med avsikt att öka mervärdet relaterat till föreningens syfte.

Genom ett tilltalande och brett programutbud är förhoppningen att detta stärker föreningens möjlighet att rekrytera fler medlemmar. Den bästa marknadsföringen är trots allt nöjda medlemmar som i sin tur rekryterar nya medlemmar. Den omtalade "mun till mun metoden" är tämligen oslagbar.

Därtill arbetar styrelsen kontinuerligt med att söka medel externt och analysera andra åtgärder för att öka intäkterna.

GKF's galleri är en gemensam mötes- och konstplats för kreativa samtal, utbyten och betraktelser.

Galleriet utgör en oerhört unik och tillgänglig miljö för själva utställningsverksamheten samtidigt som den under året har nyttjats för att nå en bredare publik.

GKF medverkade som enda galleri i staden i Göteborgs stads Kulturkalas. Ett event som innehöll både en tilltalande utställning och därutöver ett liveframträdande av the Lea & Loved Ones. Liksom förra året medverkade GKF också i Kulturnatta med en iögonfallande audio- och videoshow av och med Klas Hasselrot, under Marianne Lindberg De Geers utställning. I samband med elevutställningens förvernissage var det framträdande av Blue Carolina Falkholt. Konstateras att nämnda event med musikinslag var mycket uppskattade och publiktäta, vilket ledde till en bredare men också yngre publik.

Genomförda konstnärssamtal utgör exempel på kreativa samtal i nämnda miljö. Liksom de programaktiviteter som genomförs i egen regi och i egen lokal.

Därutöver har Riksförbundet Sveriges Konstföreningar Göteborg, förlagt sitt årsmöte på galleriet, där utställande konstnär Peter Apelgren gav sin bild över sitt konstnärskap. Galleriet har under året också använts av andra kulturaktörer.

## Medlemslotteri

Medlemskap i Göteborgs Konstförening innebär också – förutom deltagande i den omfattande programverksamheten och möjligheten att ta del av utställningsutbudet inkl. konstnärssamtalen - att delta i det årliga medlemslotteriet.

Inköpsgruppen, se organisationsskissen, svarar för – utifrån styrelsens uppdrag – att köpa in konst till nämnda medlemslotteri. Ett arbete som pågår hela året. Inköp görs bland annat av utställande konstnärer. Cirka halva medlemsavgiften, från varje medlem, går till nämnda inköp. Ambitionen är att främja de konstnärer som ställer ut men också att – via vinsterna – förmedla en bredd på konst som förhoppningsvis är tilltalande. Detta då det är viktigt med ett brett och variationsrikt utbud vad gäller våra medlemsvinster.

Inför föreningens Höstmöte genomförs, som alltid, en dragning och för året var det fyrtiotre vinster som var tillgängliga för fyrtioen vinnare. Antalet vinster och vinnare baseras på antal medlemmar per den 1 november. Därav kan antalet variera från år till år.

Årets dragning genomfördes via Google Drive och dess "Slumpmässigt intervall" i kalkylarket, med samtliga betalande medlemmar inlagda under överinseende av revisor Ingrid Arnholm.

Vinnarna presenterades på Höstmötet. Samtliga vinnare meddelades också via mail/brev med information om tider för presentation av vinsterna på galleriet och när själva utlämningen äger rum, vilket gjordes den 7 januari 2024. Samtliga vinster fotades och fanns tillgängliga på hemsidan dagen efter Höstmötet för att underlätta valet. Det sammanlagda vinstvärdet uppgick 86 330 kronor.

### Medlemsutveckling

Medlemsantalet var vid lottdragningen i november 576 personer. En viss reducering jämfört med föregående år. En orsak kan vara att en mycket nogsam manuell genomgång har genomförts av framför allt Mari Axelsson under året i syfte att säkerställa medlemsinbetalningarna.

### **Funktionärer**

## Styrelse

Marianne Segenstedt - ordförande

Mia Frankedal – vice ordförande

Bengt Ellison – kassör, t f ansvarig gallerigruppen t o m september.

Ann-Margret Avellan – ledamot, ansvarig för programgruppen

Ann-Catrine Fogelgren – ledamot

Eva Gilborne - ledamot

Kristina Landqvist – ledamot, ansvarig för inköpsgruppen

Ulla-Stina Wikander - ledamot

Anna Wiking - ledamot, sekreterare

Pontus Lidgard – adjungerad, ansvarig för galleriverksamheten och kommunikationsgruppen

Gun-Britt Berglund – adjungerad, ansvarig för ekonomiska frågor

### Revisorer

Ingrid Arnholm – förtroendevald revisor

Maria Claesson – auktoriserad revisor, Trevi Revison KB

Revisorssuppleanter

Christina Davidsson – förtroendevald revisor Jonas Jonasson - auktoriserad revisor, Trevi Revison KB

Valberedning

Ulf Davidsson - sammankallande

Ellinor Liljeblad

Lars Wiking

### Sammanträden

Som tidigare omnämnts hölls årsmötet i mars månad. Samtliga medlemmar erhöll årsmöteshandlingar digitalt och icke digitala medlemmar via ordinarie postgång. Inga motioner inkom till årsmötet. Medlemsavgiften beslutades oförändrad.

Den nya styrelsen, fr o m årsmötet, har under året haft tio styrelsemöten inkl. det konstituerande mötet. Därutöver har de olika grupperingarna – gallerigruppen, programgruppen, inköpsgruppen och kommunikationsgruppen – haft möten relaterade till respektive grupps ansvarsområde. Se organisationsskissen nedan som är framtagen för att tydliggöra föreningens organisation som har fokus på dels alla medlemmar i föreningen, dels föreningens intressenter liksom konstnärer.

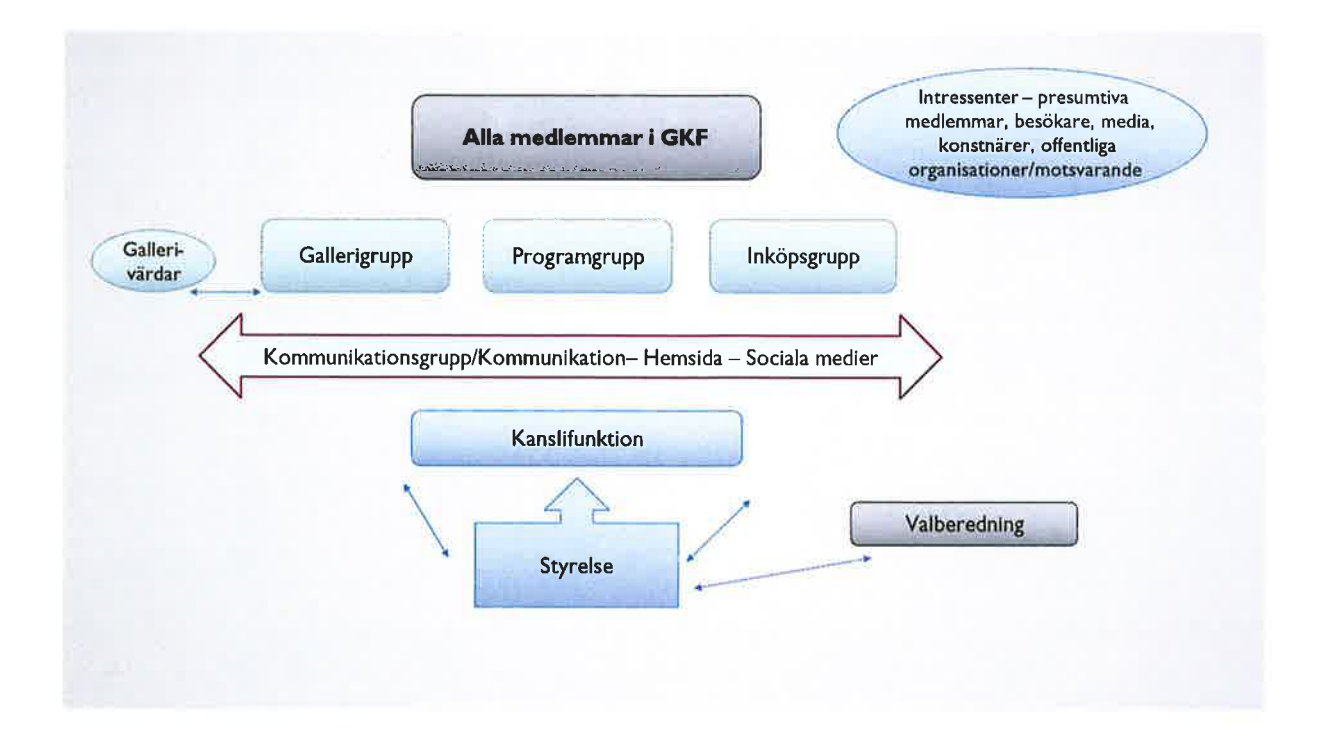

### Programverksamhet

Som tidigare år har programgruppen – på uppdrag av styrelsen – levererat ett fullmatat och spännande program med stor variation och bredd. Flera programpunkter var mycket populära och återigen blev många aktiviteter fullbokade direkt vid anmälningsstart. Några populära aktiviteter arrangerades i repris både under våren och hösten.

Våren 2023 bjöd på följande aktiviteter; besök på HDK-Valands Designavdelning med föreläsning av Mattias Rask lärare på HDK designprogrammet, föreläsning av Ulf Wagner och lunch på Wagners Bistro, besök med guidning på Clarion Hotel Post, föreläsning av konstnärlige ledaren Jonas Holmberg om Göteborg Film Festival, stadsvandring med tema "Kreativa Göteborgskvinnor förr och nu" under ledning av Lars Wiking, besök i KKV hos konstnären David Bramham, årsmöte på Chalmerska huset med föreläsning av författaren Marie Hermanson om Jubileumsutställningen 1923 och Pestön, stadsvandring i Änggårdens Villastad med Lars Wiking samt visning på Göteborgs Auktionsverk.

Därutöver en extra programpunkt på Stadsteatern – där möjligheten gavs till att ta del av Wilhelm Moberg i ett sceniskt porträtt "Storstarken med folkviseögonen". Samtidigt gavs en intressant visning av teatern bakom kulisserna.

Av de två dagsresorna gick den ena till Norrköping med besök på Ståhl Collection och Norrköpings konstmuseum. Den andra till Halland och Skåne med besök på Rian designmuseum i Falkenberg, Skissernas Museum i Lund och Moderna Museet Malmö.

Vårens mycket uppskattade konstresa utomlands gick till Newcastle, Edinburgh och Glasgow och på hemsidan finns en filmsnutt från resan. Researrangör var BK Travel Solutions utifrån programgruppens uppdrag.

Under hösten 2023 genomfördes följande aktiviteter; vandring i Örgryte Villastad med Lars Wiking, föreläsning av Jan Peter Dahlqvist om den offentlig konsten i Göteborg i ett 170-årigt perspektiv, föreläsning av författaren Claes Britton om sin bok "Pontus Hultén: den moderna konstens anförare". Denna föreläsning tillägnades minnet av Fleur Priwin Palmé. Vidare Studiebesök på Göteborgs Residens, föreläsning av textilkonstnär Malin Lager som målar med tråd, Höstmöte på Chalmerska huset med föreläsning av designern och konstnären Jens Thoms Ivarsson med tema "Is och vatten", besök på AntikWest där Björn Gremner berättade om Ostindiska Kompaniet och kinaporslin, föreläsning av kulturskribenten Olle Niklasson om landshövdingehus i Göteborg samt visning på Göteborgs Auktionsverk.

De tre dagsresorna gick under hösten till Tomarp, Klippan och Malmö med besök på Tomarps kungsgård, S:t Petri kyrka i Klippan, Malmö Konsthall och Malmö Konstmuseum. Den andra till Östergötland med besök på Vadstena Slott, Ellen Keys Villa Strand och konstnär Olle Schmidt. Den tredje resan gick till Köpenhamn med besök på Louisiana och arkitekturvandring i den julsmyckade staden.

Noteras bör att just flerdagsresor utanför Sverige, där nyttjas resebyrån BK Travel Solutions på grund av dess kompetens och de krav som följer paketreselagen. I kravbilden gentemot vald arrangör ligger alltid att ta fram en rimlig kostnadsbild för respektive resa, vilket föranleder en tät dialog med vald arrangör. På samma sätt arbetar programgruppen vad gäller planerade dagsresor, vilket innebär att hela tiden söka få till stånd en rimlig prisbild både avseende bussresorna såsom arrangemangen på valda studieobjekt.

Föreningens intäkter för årets resor och aktiviteter uppgick till 458 240 kronor jämfört med 354,512 kr föregående år.

## Galleriverksamhet

Galleriverksamheten har fortsatt på inslagen väg med välbesökta utställningar och regelbundna konstnärssamtal. Som alltid är ambitionen att blanda olika konstformer såsom stilar, tekniker och uttryck och en blandning av mer etablerade konstnärer som med mindre etablerade.

Gallerigruppen, se organisationsskissen, svarar för arbetet med urval av konstnärer/utställare och har en långsiktig planering för sitt arbete som i huvudsak görs på ideell basis.

Dessutom har det under året varit ett ökat antal livespelningar, med artister både under vernissager, Kulturkalaset och Kulturnatta.

Under våren har följande utställare varit aktuella; Ida-Lovisa Rudolfsson och Gaby Berglund Cárdenas, Harri Monni och Martin Skimutis, Peter Apelgren, Tabea Dürr och Agneta Ernström, Fredrik Vestergård och Katarina Norrby.

En sommarutställning ägde rum i början av juni. Det var den kände låtskrivaren och artisten men också bildkonstnären Olle Ljungström som postumt ställde ut foton och teckningar/grafik, vilka tidigare visats på Moderna Museet i Stockholm och på Abecita Popkonst och Foto i Borås. En mycket välbesökt utställning som också nådde en annan publik, vilket går helt i linje med föreningens ambition.

Under hösten har följande utställare varit aktuella; Lizz Sharr och Shelley Sharr, Camilla Iliefski och Eva Zethraeus, Marianne Lindberg De Geer, Felicia Björklund och Frida Åström.

Året avslutades med elevutställningen "From There It Began" med tre utvalda elever från respektive HDK-Valand, Dômen Konstskola, KV Konstskola och Göteborgs Konstskola. Bedömning och urval gjordes av fristående curator Reyhaneh Mirjahani, själv utbildad vid HDK Valand. Ett mycket lyckat projekt anser både föreningen, eleverna och skolledningarna, och planer finns redan på ett fortsatt samarbete.

Några av årets höjdpunkter besöks- och försäljningsmässigt var Ida-Lovisa Rudolfsson, Peter Apelgren och Marianne Lindberg De Geer. Uppskattade och välbesökta konstnärssamtal hölls av Ida-Lovisa, Fredrik Vestergård tillsammans med Kent Karlsson samt Lizz och Shelley Sharr.

Bland liveframträdandena utmärkte sig Lea & the Loved Ones (Kulturkalaset i september), Klas Hasselrot med en spektakulär audio- och videoshow (Kulturnatta/Marianne Lindberg De Geer i oktober) och Blue Carolina Falkholt (förvernissage för elevutställningen i december).

Under en del av sommaren lånades galleriet ut till projekt "Att vara ung i Västra Götaland". Ett samarbetsprojekt som Riksförbundet Sveriges Konstföreningar Västra Götaland svarar för och som består av distrikt Göteborg, Bohuslän, Älvsborg och Skaraborg.

Försäljningsmässigt, trots höga elpriser, inflation och oroligt omvärldsläge, har galleriet även i år överträffat intäktsbudget som för 2023 dessutom var höjd till 300 000 kronor netto (250 000 kronor för 2022). Intäkten landade på 360 100 kronor.

## Kommunikation

Föreningens hemsida utgör nyckeln till kommunikation med både medlemmar, besökare, intressenter, utställare/konstnärer, media och andra offentliga organisationer/myndigheter. Av denna anledning pågår också en regelbunden uppföljning och utveckling av dess innehåll.

Hemsidan finns numera i engelskspråkig version, sedan januari 2023, för att fånga upp en internationell målgrupp. Framför allt utländska studerande vid våra konstskolor.

På hemsidan informeras om all verksamhet i föreningen både vad gäller programaktiviteter för medlemmarna, föreningens medlemslotteri där aktuella vinster publiceras, liksom vad som händer i galleriet såsom vernissager, utställningsperioder, konstnärssamtal med mera.

10

Noteras bör att också hemsidan används för att göra de anmälningar som krävs för att medverka i en programaktivitet och att medlemmarna uppmanas betala via hemsidans system. Gäller också själva den årliga medlemsavgiften – som numera utgör en form av prenumeration på ett medlemskap. Att nyttja hemsidans system för både anmälningar och nämnda inbetalningar är resurseffektivt för föreningens administrativa arbete. Samt att det är enkelt och tillgängligt för medlemmarna, även om det är en övergång som för en del medlemmar uppfattas svår till en början. Därav krävs informationsinsatser men också möjlighet för manuella alternativ. För icke digitala medlemmar skickas Magasinet och Nyhetsbrev via ordinarie postgång.

För utställare finns således aktuell information på hemsidan samt själva ansökningsförfarandet. Denna övergång har lett till att det interna bedömnings-/urvalsarbetet kunnat digitaliserats, vilket i sig är tidsbesparande och resurseffektivt. Numera finns också information om själva utställningslokalernas form och utseende tillgängligt på hemsidan.

Förutom hemsidan kommunicerar föreningen som vanligt med medlemmarna via Magasinet, i tryckt och digitalt format, inför varje säsong. Ett nyhetsbrev för medlemmar kommer ut fyra gånger om året. Dessa publikationer hittar man också på hemsidan. Liksom föreningens stadgar, årsmöteshandlingar, beslutad övergripande målbild etc. som ett led i att öka transparensen om föreningen och styrelsens arbete. Därutöver – vid behov – kommuniceras via  $e$  – mail.

En välfungerande och löpande kommunikation äger rum inför, under och efter utställningarna i Göteborgs Konstförening egna konton såsom Facebook och Instagram.

Under året har annonsering ägt rum inför varje vernissage i hela fem västsvenska dagstidningar vilket möjliggjordes av Återstartsstödet från Kulturrådet. Från och med januari 2024 återgår föreningen till att endast annonsera i Göteborgs-Posten.

Under större delen av 2023 har ett arbete ägt rum vad gäller att skapa en profil och innehåll för GKF's 170-årsjubileum 2024, detta i samarbete med främst skribent Olle Niklasson och Art Director Håkan Sandsjö. Resultatet kommer att synas i gängse kanaler och annonser under hela jubileumsåret.

Funktionen "Tipsa oss" finns sedan tidigare på hemsidan vars syfte är att möjliggöra för medlemmar och alla besökare att ge styrelsen input rörande föreningens arbete.

### Kansli och utställningslokaler

Utifrån tidigare års förändringar svarar Mari Axelsson, Gun-Britt Berglund och Pontus Lidgard för föreningens administrativa arbete. Samtliga arbetsuppgifter är identifierade och arbetsbeskrivningar är framtagna för att tydliggöra var och ens ansvar. Med viss regelbundet görs uppföljningar och utifrån dessa görs vid behov förändringar.

Mari Axelsson fokuserar sitt arbete på medlemsrelaterade frågor såsom medlemskap, bokningar rörande programaktiviteter och hantering av medlemsregister. Pontus Lidgard svarar i huvudsak av det som rör galleriverksamheten, konstnärskontakter, avtal, försäljning och kommunikation. Gun-Britt Berglund svarar i huvudsak för de ekonomiska frågorna och dess redovisning. Pontus Lidgard har i sin roll det övergripande ansvaret för föreningens administrativa arbete samt föreningens lokaliteter.

Liksom tidigare svarar Jenny Nilsson, Andrej Reve, Maja Sikorska och Anna Hulth för helgvärdskapet.

## Årets resultat

Årets underskott -537,176 kr balanseras i ny räkning. För att få en bild om orsaken till underskottet, se vidare not 6 i resultaträkningen.

### Flerårsöversikt

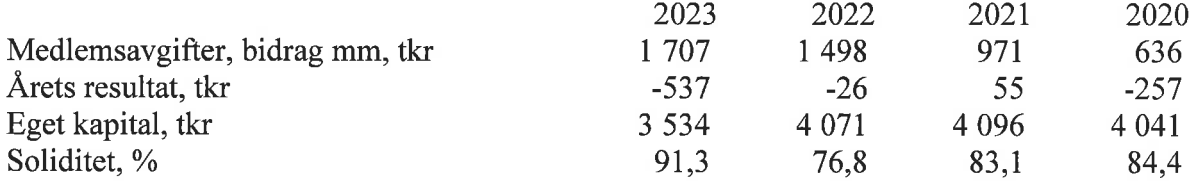

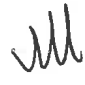

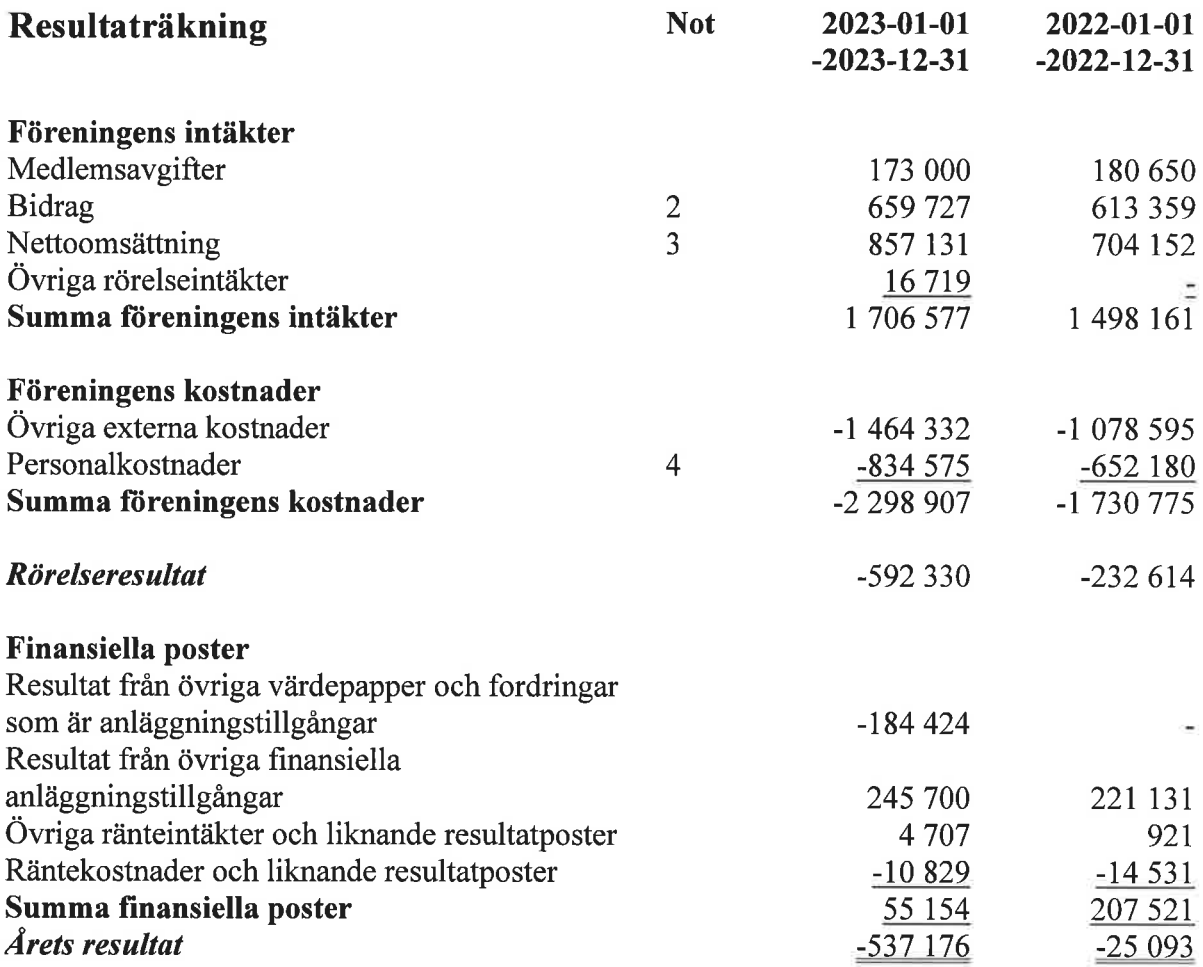

$$
\mathcal{W}^{\mathcal{V}}
$$

 $\sim$ 

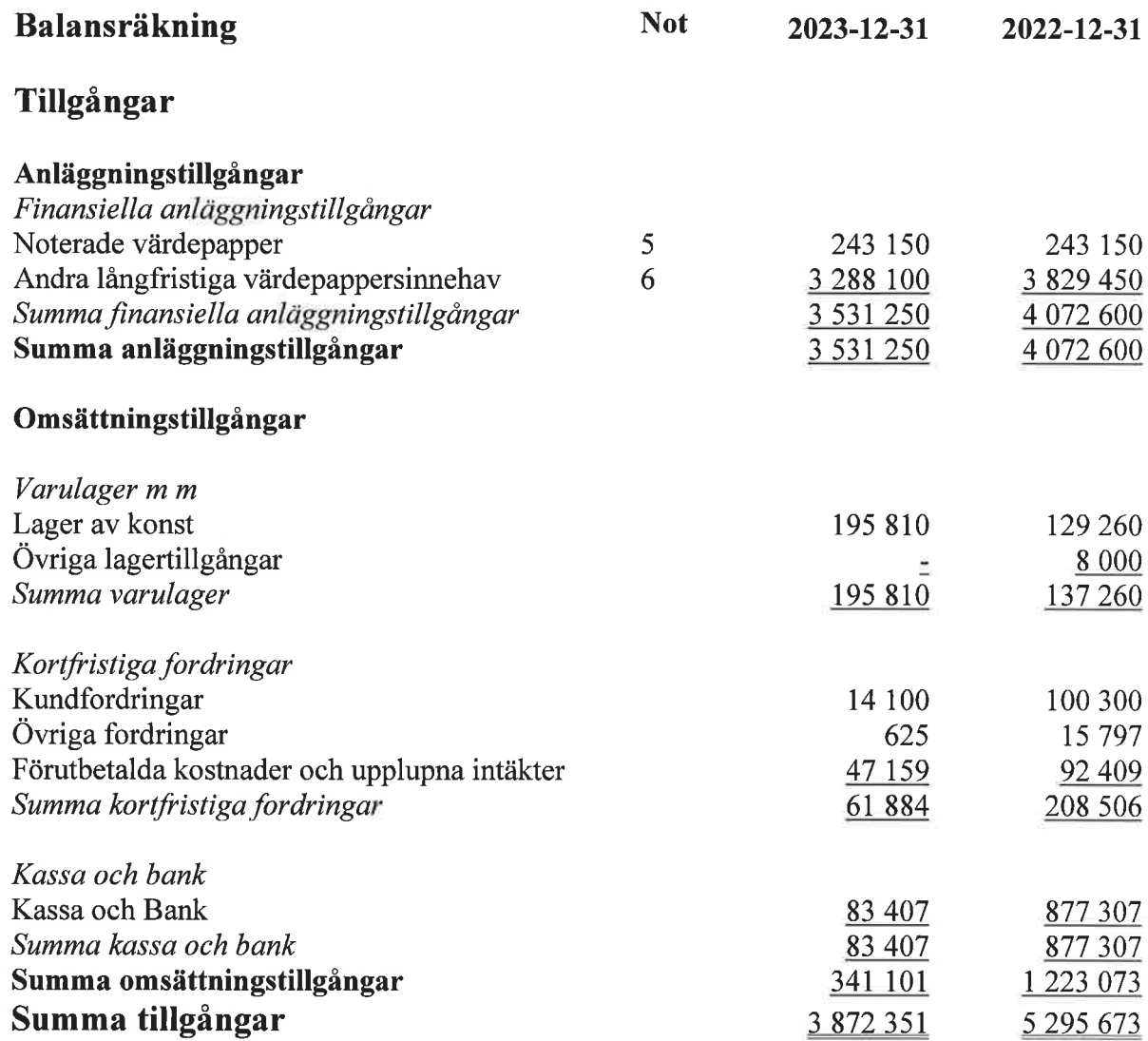

$$
\mathcal{W}^{\mathcal{A}}
$$

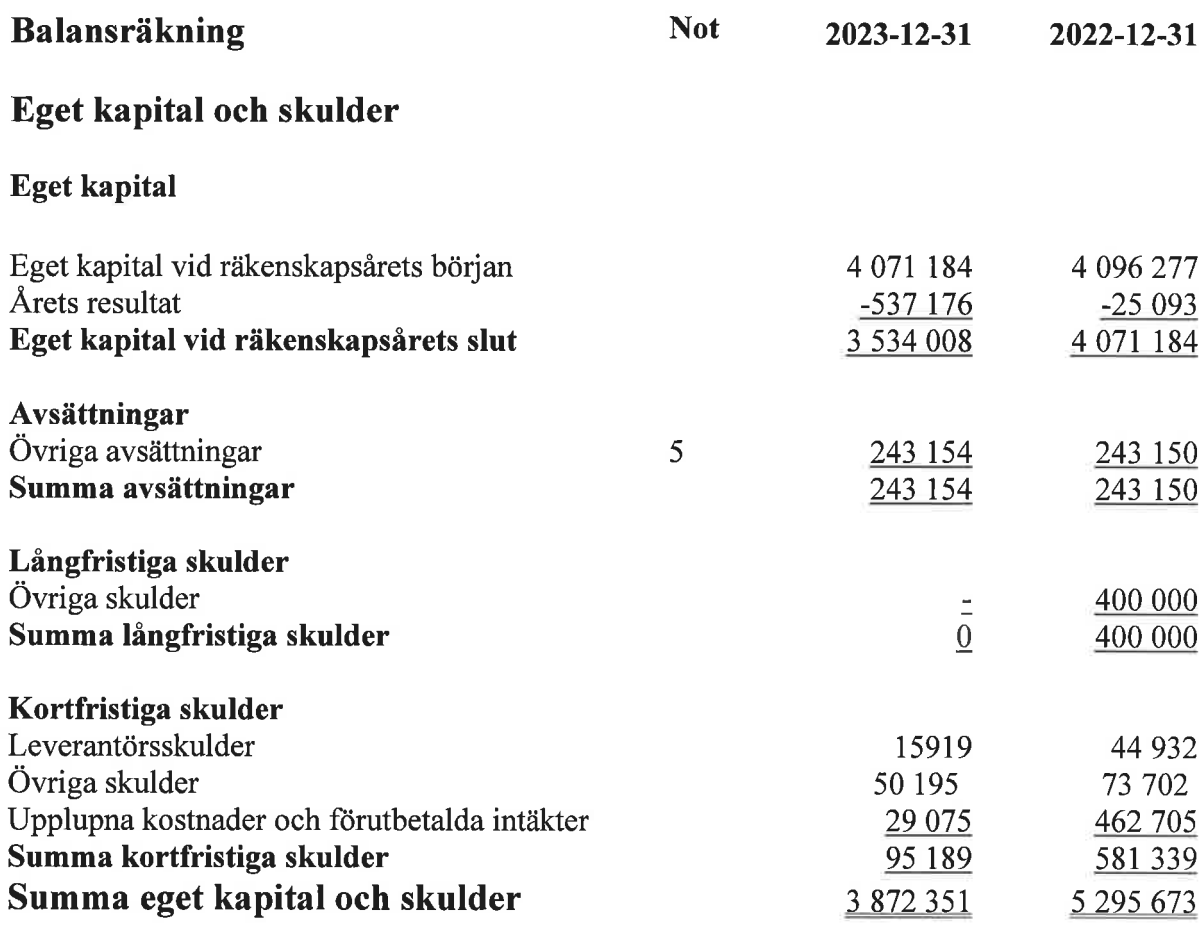

$$
-\sqrt{m}
$$

 $\mathcal{L}$ 

# **Noter**

#### Not 1 Redovisnings- och värderingsprinciper

Årsredovisningen är upprättad i enlighet med årsredovisningslagen och Bokföringsnämndens allmänna råd (BFNAR 2016:10) om årsredovisning i mindre företag.

Nyckeltalsdefinitioner Soliditet Eget kapital i förhållande till balansomslutningen.

# Upplysningar till resultaträkningen

#### Not 2 **Bidrag**

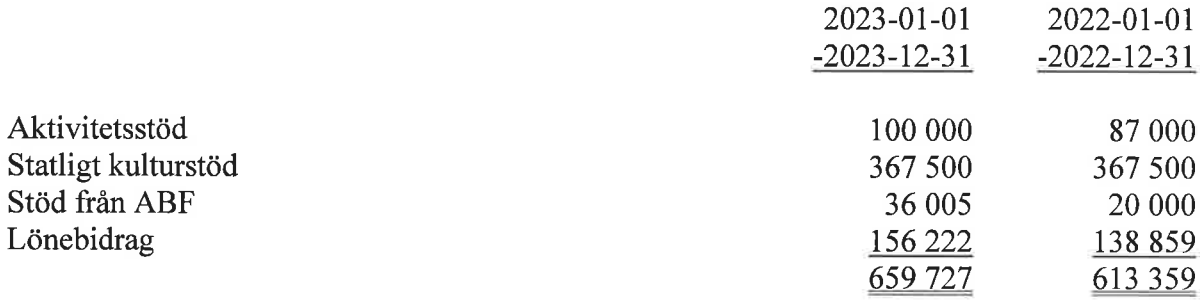

#### Not 3 Nettoomsättning

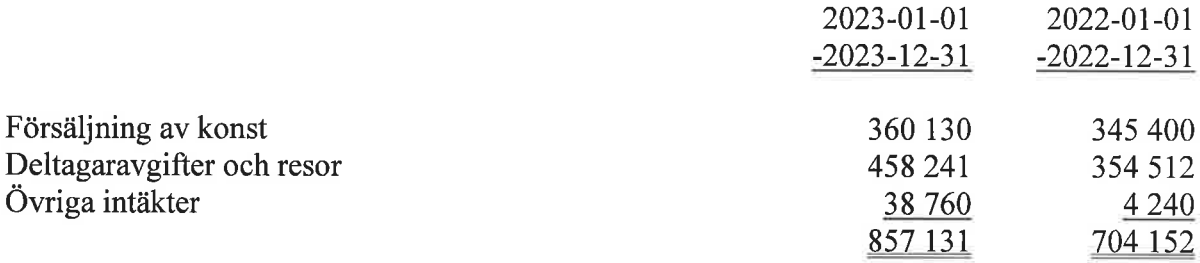

#### Not 4 Medelantalet anställda

Från 2022 har föreningen en person fast anställd, förutom ersättning till timanställda och uppdragstagare.

# Upplysningar till balansräkningen

#### Andra långfristiga värdepappersinnehav Not 5

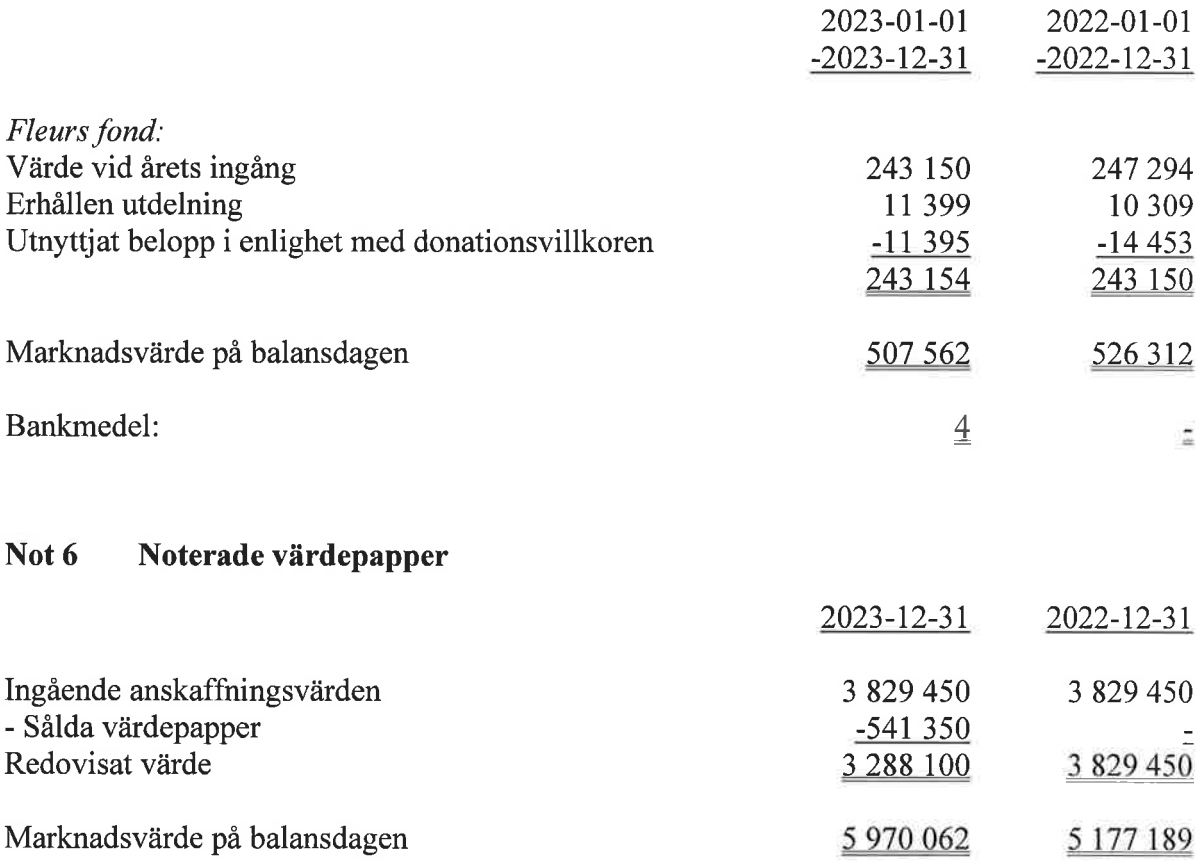

Eftersom GKF behövde bättra på sin likviditet samt avskriva det lån som togs under pandemin på 400 000 kronor, såldes hela aktieinnehavet (2500 aktier) i Skanska. Aktierna hade inhandlats till en summa av 541 350 kronor och såldes för 356 926 kronor. Således ett underskott motsvarande 184 424 kronor.

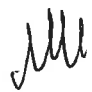

Göteborg 2024-02-26

*Laciause Sequentit* 

Ordförande

Ann-Margret Avellan

Elmic

Eva Gilborne

Am Cakeepey

Ann Catrine Fogelgren

g. Willing Anna Wiking

 $U\!\!\!\downarrow$ 

**Bengt Ellison** Kassör

MinFrancedel

Mia Frankedal Vice ordförande

Kivalina Landgrid

Mla-Africa Wikarder

Revisionsberättelse harltämnats 8/3 2024<br>Maria Claesson (Alessau

Auktoriserad revisor

LegistAmkolu

Förtroendevald revisor

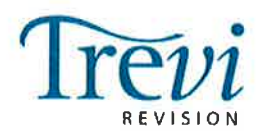

# **REVISIONSBERÄTTELSE**

### Till föreningsstämman i Göteborgs konstförening

Org.nr. 857200-9200

### Rapport om årsbokslutet

### **Uttalanden**

Vi har utfört en revision av årsbokslutet för Göteborgs konstförening för år 2023.

Enligt vår uppfattning har årsbokslutet i allt väsentligt upprättats i enlighet med bokföringslagen.

### Grund för uttalanden

Vi har utfört revisionen enligt god revisionssed i Sverige. Revisorernas ansvar enligt denna sed beskrivs närmare i avsnitten "Den auktoriserade revisorns ansvar" samt "Den förtroendevalde revisorns ansvar". Vi är oberoende i förhållande till föreningen enligt god revisorssed i Sverige. Jag som auktoriserad revisor har fullgjort mitt yrkesetiska ansvar enligt dessa krav.

Vi anser att de revisionsbevis vi har inhämtat är tillräckliga och ändamålsenliga som grund för våra uttalanden.

### Styrelsens ansvar

Det är styrelsen som har ansvaret för att årsbokslutet upprättas och för att bokföringslagen tillämpas vid upprättandet av årsbokslutet. Styrelsen ansvarar även för den interna kontroll som den bedömer är nödvändig för att upprätta ett årsbokslut som inte innehåller några väsentliga felaktigheter, vare sig dessa beror på oegentligheter eller misstag.

Vid upprättandet av årsbokslutet ansvarar styrelsen för bedömningen av föreningens förmåga att fortsätta verksamheten. Antagandet om fortsatt drift tillämpas dock inte om beslut har fattats om att upphöra med verksamheten.

### Den auktoriserade revisorns ansvar

Jag har att utföra revisionen enligt International Standards on Auditing (ISA) och god revisionssed i Sverige. Mitt mål är att uppnå en rimlig grad av säkerhet om huruvida årsbokslutet som helhet inte innehåller några väsentliga felaktigheter, vare sig dessa beror på oegentligheter eller misstag. Rimlig säkerhet är en hög grad av säkerhet, men är ingen garanti för att en revision som utförs enligt ISA och god revisionssed i Sverige alltid kommer att upptäcka en väsentlig felaktighet om en sådan finns. Felaktigheter kan uppstå på grund av oegentligheter eller misstag och anses vara väsentliga om de enskilt eller tillsammans rimligen kan förväntas påverka de ekonomiska beslut som användare fattar med grund i årsbokslutet.

Som del av en revision enligt ISA använder jag professionellt omdöme och har en professionellt skeptisk inställning under hela revisionen. Dessutom:

· identifierar och bedömer jag riskerna för väsentliga felaktigheter i årsbokslutet, vare sig dessa beror på oegentligheter eller misstag, utformar och utför granskningsåtgärder bland annat utifrån dessa risker och inhämtar revisionsbevis som är tillräckliga och ändamålsenliga för att utgöra en grund för mina uttalanden. Risken för att inte upptäcka en väsentlig felaktighet till följd av oegentligheter är högre än för en väsentlig felaktighet som beror på misstag, eftersom oegentligheter kan innefatta agerande i maskopi, förfalskning, avsiktliga utelämnanden, felaktig information eller åsidosättande av intern kontroll.

· skaffar jag mig en förståelse av den del av föreningens interna kontroll som har betydelse för min revision för att utforma granskningsåtgärder som är lämpliga med hänsyn till omständigheterna, men inte för att uttala mig om effektiviteten i den interna kontrollen.

· utvärderar jag lämpligheten i de redovisningsprinciper som används och rimligheten i styrelsens uppskattningar i redovisningen och tillhörande upplysningar.

• drar jag en slutsats om lämpligheten i att styrelsen använder antagandet om fortsatt drift vid upprättandet av årsbokslutet. Jag drar också en slutsats, med grund i de inhämtade revisionsbevisen, om huruvida det finns någon väsentlig osäkerhetsfaktor som avser sådana händelser eller förhållanden som kan leda till betydande tvivel om föreningens förmåga att fortsätta verksamheten. Om jag drar slutsatsen att det finns en väsentlig osäkerhetsfaktor, måste jag i revisionsberättelsen fästa uppmärksamheten på detta. Mina slutsatser baseras på de revisionsbevis som inhämtas fram till datumet för revisionsberättelsen. Dock kan framtida händelser eller förhållanden göra att en förening inte längre kan fortsätta verksamheten.

· utvärderar jag den övergripande presentationen, strukturen och innehållet i årsbokslutet, däribland upplysningarna, och om årsbokslutet återger de underliggande transaktionerna och händelserna i enlighet med bokföringslagen.

Jag måste informera styrelsen om bland annat revisionens planerade omfattning och inriktning samt tidpunkten för den. Jag måste också informera om betydelsefulla iakttagelser under revisionen, däribland de eventuella betydande brister i den interna kontrollen som jag identifierat.

### Den förtroendevalde revisorns ansvar

Jag har att utföra en revision enligt revisionslagen och därmed enligt god revisionssed i Sverige. Mitt mål är att uppnå en rimlig grad av säkerhet om huruvida sammanställningen har upprättats i enlighet med bokföringslagen.

### Rapport om andra krav enligt lagar och andra författningar

### **Uttalande**

Utöver vår revision av årsbokslutet har vi även utfört en revision av styrelsens förvaltning för Göteborgs konstförening för år 2023.

Vi tillstyrker att föreningsstämman beviljar styrelsens ledamöter ansvarsfrihet för räkenskapsåret.

### Grund för uttalande

Vi har utfört revisionen enligt god revisionssed i Sverige. Vårt ansvar enligt denna beskrivs närmare i avsnittet "Revisorns ansvar". Vi är oberoende i förhållande till föreningen enligt god revisorssed i Sverige. Jag som auktoriserad revisor har i övrigt fullgjort mitt yrkesetiska ansvar enligt dessa krav.

Vi anser att de revisionsbevis vi har inhämtat är tillräckliga och ändamålsenliga som grund för vårt uttalande.

### Styrelsens ansvar

Det är styrelsen som har ansvaret för förvaltningen.

### Revisorns ansvar

Vårt mål beträffande revisionen av förvaltningen, och därmed vårt uttalande om ansvarsfrihet, är att inhämta revisionsbevis för att med en rimlig grad av säkerhet kunna bedöma om någon styrelseledamot i något väsentligt avseende företagit någon åtgärd eller gjort sig skyldig till någon försummelse som kan föranleda ersättningsskyldighet mot föreningen.

Rimlig säkerhet är en hög grad av säkerhet, men ingen garanti för att en revision som utförs enligt god revisionssed i Sverige alltid kommer att upptäcka åtgärder eller försummelser som kan föranleda ersättningsskyldighet mot föreningen.

Som en del av en revision enligt god revisionssed i Sverige använder den auktoriserade revisorn professionellt omdöme och har en professionellt skeptisk inställning under hela revisionen. Granskningen av förvaltningen grundar sig främst på revisionen av räkenskaperna. Vilka tillkommande granskningsåtgärder som utförs baseras på den auktoriserade revisorns professionella bedömning och övriga valda revisorers bedömning med utgångspunkt i risk och väsentlighet. Det innebär att vi fokuserar granskningen på sådana åtgärder, områden och förhållanden som är väsentliga för verksamheten och där avsteg och överträdelser skulle ha särskild betydelse för föreningens situation. Vi går igenom och prövar fattade beslut, beslutsunderlag, vidtagna åtgärder och andra förhållanden som är relevanta för vårt uttalande om ansvarsfrihet.

Göteborg den 8 mars 2024

Ulessau<br>Amkolen Maria Claesson

Auktoriserad revisor

Förtroendevald revisor

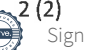

# Verifikat

Transaktion 09222115557513719973

# Dokument

GKF 20240318 Årsmöte Protokoll FINAL Huvuddokument 23 sidor Startades 2024-03-25 17:31:14 CET (+0100) av Anna Wiking (AW) Färdigställt 2024-03-25 23:50:50 CET (+0100)

# Initierare

Anna Wiking (AW)

GKF Org. nr 556220-1052 anna.wiking@stampen.com +46707104800

# Signerare

Ingela Tuvegran (IT) För Göteborgs Konstförening Personnummer 195112194807 tuvegran@me.com

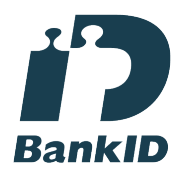

Namnet som returnerades från svenskt BankID var "Ingela Elisabeth Tuvegran" Signerade 2024-03-25 17:36:30 CET (+0100)

Christina Davidsson (CD)

För Göteborgs Konstförening Personnummer 194309155440 ulfochristina@hotmail.com

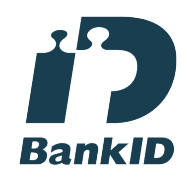

Namnet som returnerades från svenskt BankID var "CHRISTINA DAVIDSSON" Signerade 2024-03-25 23:50:50 CET (+0100)

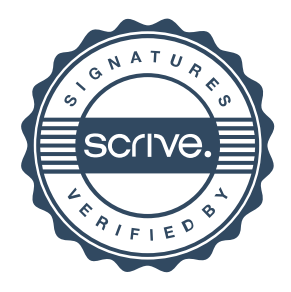

# Verifikat

Transaktion 09222115557513719973

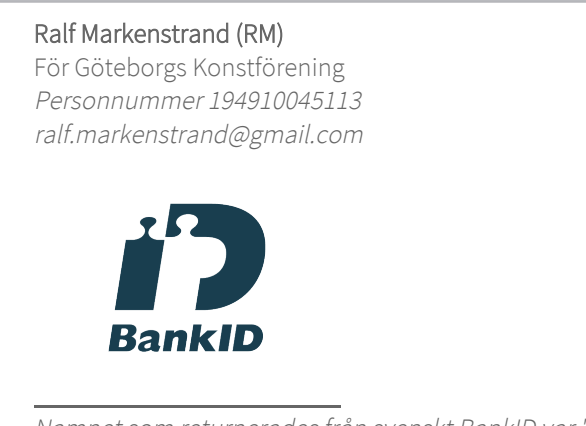

Namnet som returnerades från svenskt BankID var "Ralf Ingemar Markenstrand" Signerade 2024-03-25 19:21:25 CET (+0100)

Detta verifikat är utfärdat av Scrive. Information i kursiv stil är säkert verifierad av Scrive. Se de dolda bilagorna för mer information/bevis om detta dokument. Använd en PDF-läsare som t ex Adobe Reader som kan visa dolda bilagor för att se bilagorna. Observera att om dokumentet skrivs ut kan inte integriteten i papperskopian bevisas enligt nedan och att en vanlig papperutskrift saknar innehållet i de dolda bilagorna. Den digitala signaturen (elektroniska förseglingen) säkerställer att integriteten av detta dokument, inklusive de dolda bilagorna, kan bevisas matematiskt och oberoende av Scrive. För er bekvämlighet tillhandahåller Scrive även en tjänst för att kontrollera dokumentets integritet automatiskt på: https://scrive.com/verify

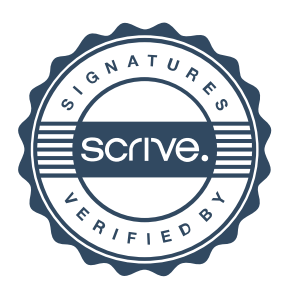